#### **МИНИСТЕРСТВО ОБРАЗОВАНИЯ И НАУКИ РОССИЙСКОЙ ФЕДЕРАЦИИ**

**ФЕДЕРАЛЬНОЕ ГОСУДАРСТВЕННОЕ БЮДЖЕТНОЕ ОБРАЗОВАТЕЛЬНОЕ УЧРЕЖДЕНИЕ ВЫСШЕГО ОБРАЗОВАНИЯ «ТЮМЕНСКИЙ ИНДУСТРИАЛЬНЫЙ УНИВЕРСИТЕТ»** МНОГОПРОФИЛЬНЫЙ КОЛЛЕДЖ Отделение автоматизации и электротехнических систем Многоканальные телекоммуникационные системы

> Проектирование волоконно – оптической системы передачи на участке г. Тобольск – с. Ярково.

Многопрофильный колледж Группа: МТСт-15-(11)-1 Выполнила: Метальникова Валерия Владиславовна Руководитель: Кониловская Светлана Александровна

#### **ВЫБОР ТРАССЫ ПРОКЛАДКИ ОПТИЧЕСКОГО КАБЕЛЯ**

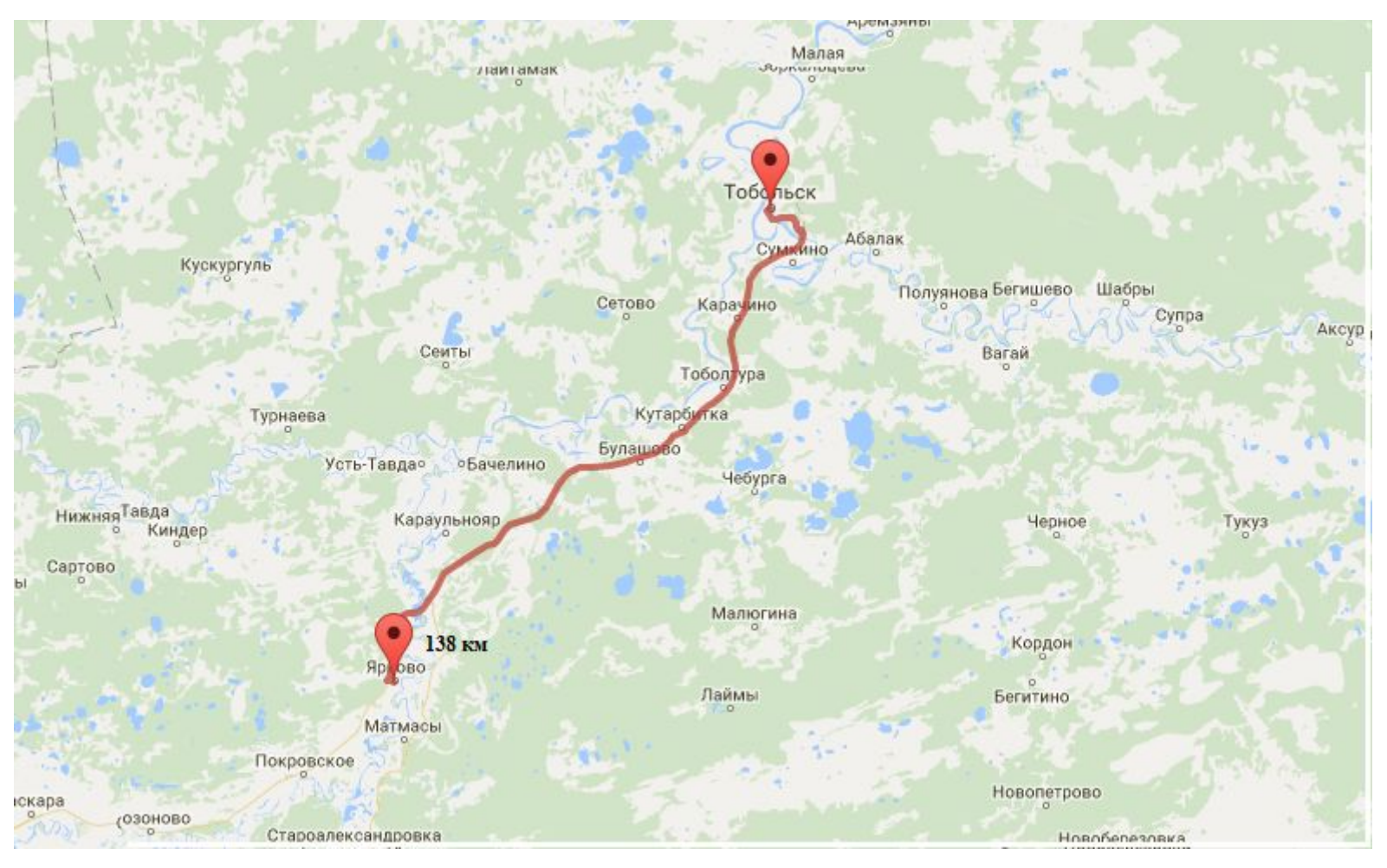

Рисунок 1 - Путь прокладки кабеля

### **ВЫБОР ОПТИЧЕСКОГО КАБЕЛЯ НА ПРОЕКТИРУЕМОЙ ВОЛП**

- ⦿ В данной выпускной квалификационной работе используем кабель ОПС-024А12-02-7.0/1.0 -ОПС – тип кабеля
- ⦿ О Тип сердечника: центральная трубка
	- П Тип внутренней оболочки: полиэтилен
	- С Тип внешних покровов: однослойная броня из стальных проволок и ПЭ

## **ВЫБОР СИСТЕМЫ ПЕРЕДАЧИ**

- ⦿ Система передачи комплекс технических средств, обеспечивающих образование линейного тракта, типовых групповых трактов и каналов передачи первичной сети
- Мультиплексор U-Node WBM, универсальный широкополосный цифровой мультиплексор корпорации NEC предлагает различные сервисные средства передачи данных объемом от 2 М до 10 Г, включая Ethernet, через гибкую топологическую схему сетей, т.е. линейные, кольцевые сети, сети обеспечения межсетевого обмена, спаренные узловые соединения, многокольцевые сети и т.д
- ⦿ Мультиплексоры U-Node являются основой серии передающего оборудования компании NEC для оптических сетей, которое получило название SpectralWave.
- ⦿ Мультиплексоры U-Node соответствуют стандартам ITU-T и имеют различные интерфейсы, обеспечивающие совместимость с любым типом оборудования.
- Мультиплексор U Node WBM обеспечивает размещение таких интерфейсных блоков как GigabitEthernet, FastEthernet, STM – 64, STM – 16, STM – 4, STM – 1, 34M, 2M. Главная полка блока U – Node WBM имеет 22 слота для интерфейсных блоков (модулей) которые можно монтировать и демонтировать.

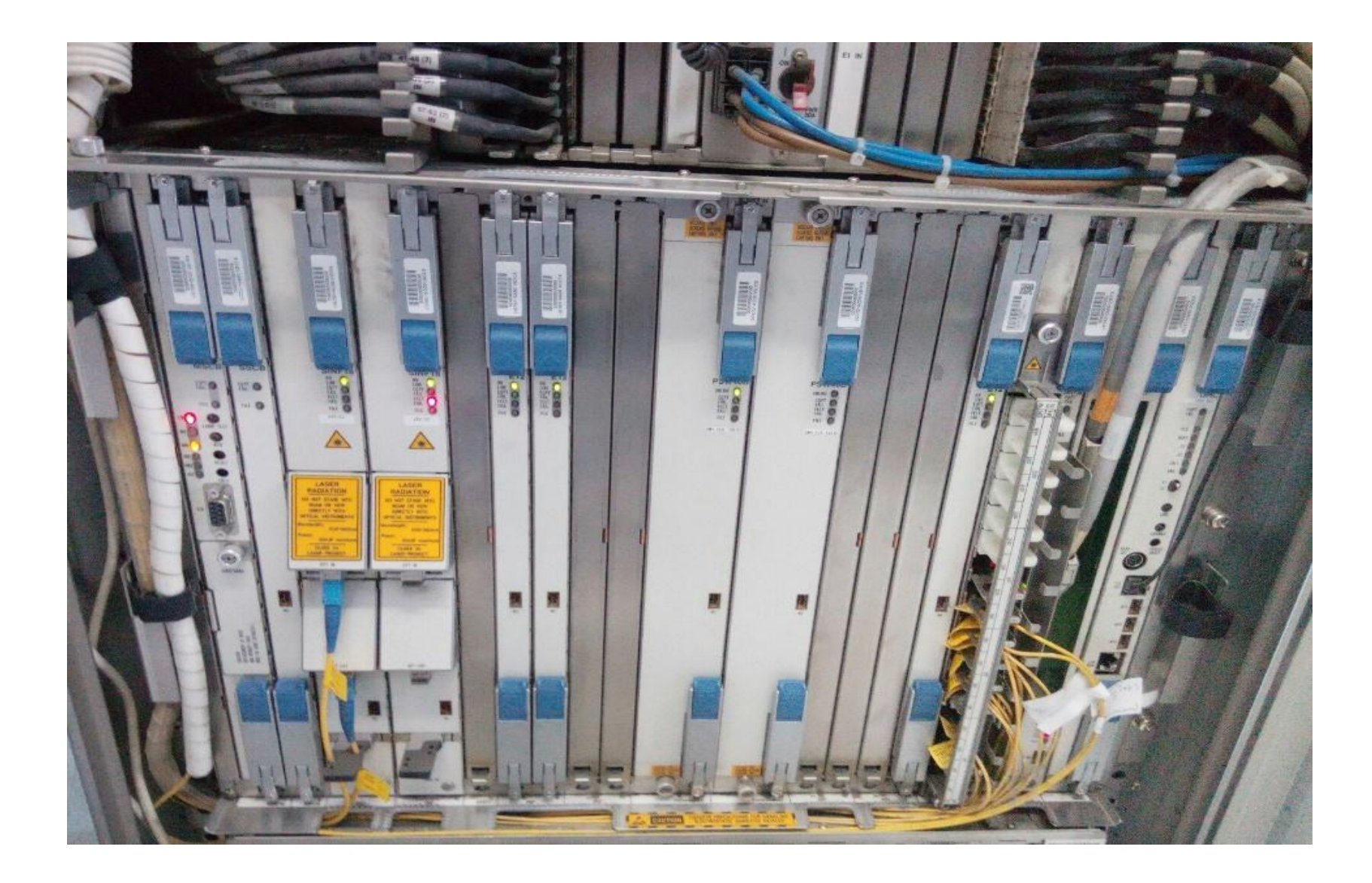

Рисунок 2 - Оборудование U - Node WBM на предприятии связи

#### **МУЛЬТИПЛЕКСОР U-NODE WBM СОСТОИТ ИЗ СЛЕДУЮЩИХ БЛОКОВ:**

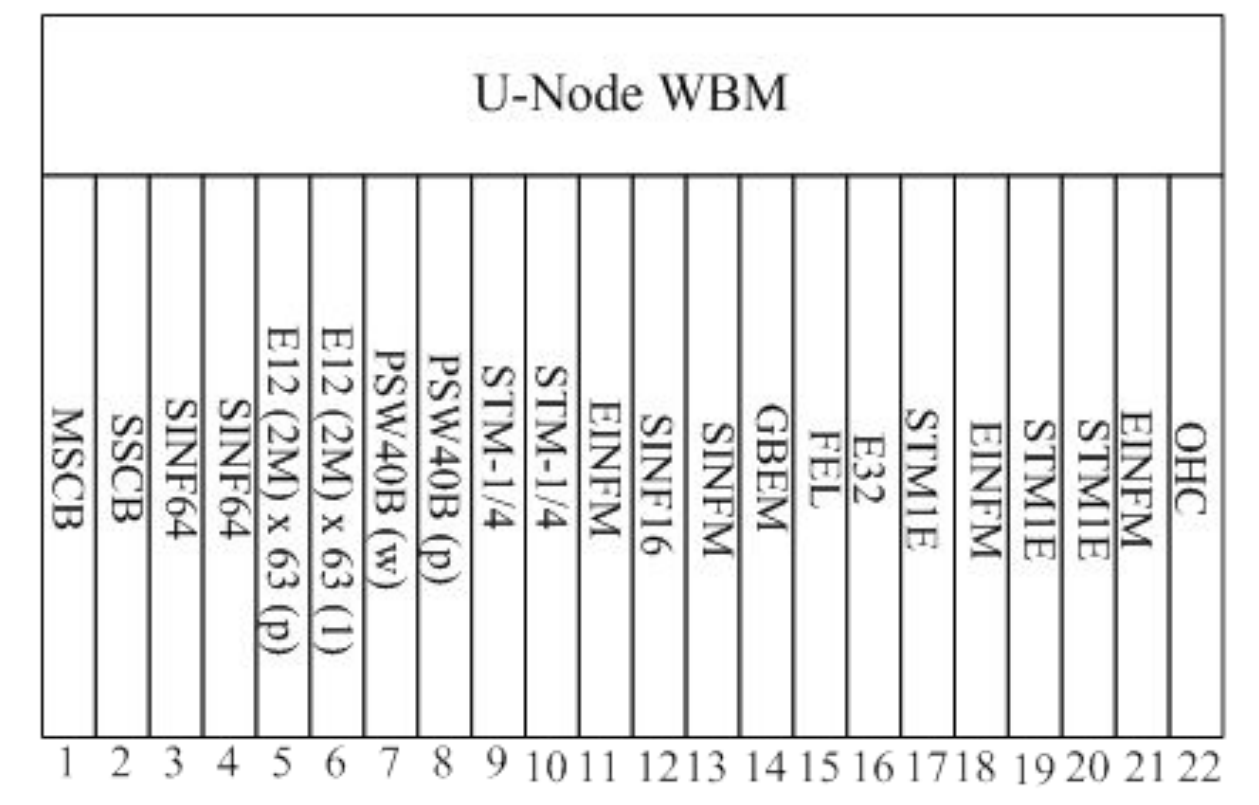

Рисунок 3- Структурная схема оборудования U-Node WBM

- **Для подтверждения работы системы передачи приведём** расчёт показателей ошибок на оперативные нормы для эксплуатации:
- Расчёты сравнили с нормами приказа №92 и сделали вывод, что тракт принимается в эксплуатацию, так как допустимые пределы BIS для первичного цифрового сетевого тракта (2048 кбит/с) соответствуют нормам.
- $S_{1(ESR)} = 34 12 = 22$  $S_{1(SESR)}=2-2=0$  $S_{2(ESR)} = 34 + 12 = 46$  $S_{2(SESR)} = 2 + 2 = 4$

#### **РАЗРАБОТКА СХЕМЫ ОРГАНИЗАЦИИ СВЯЗИ**

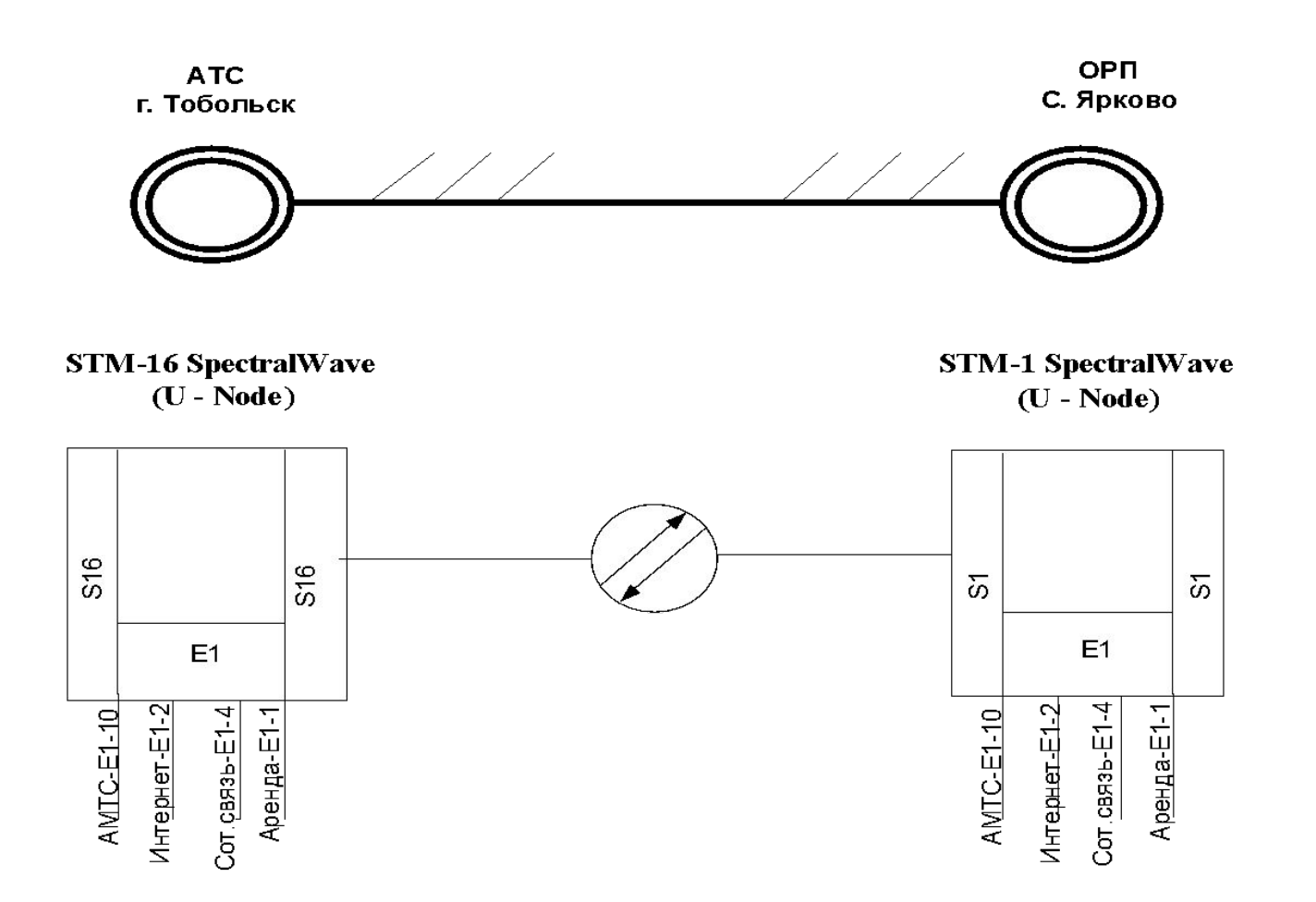

Рисунок 4 - Схема организации связи г. Тобольск - с. Ярково

#### **ЭФФЕКТИВНОСТИ КАПИТАЛЬНЫХ ВЛОЖЕНИЙ**  НА ПРОЕКТИРУЕМЫЙ ОБЪЕКТ

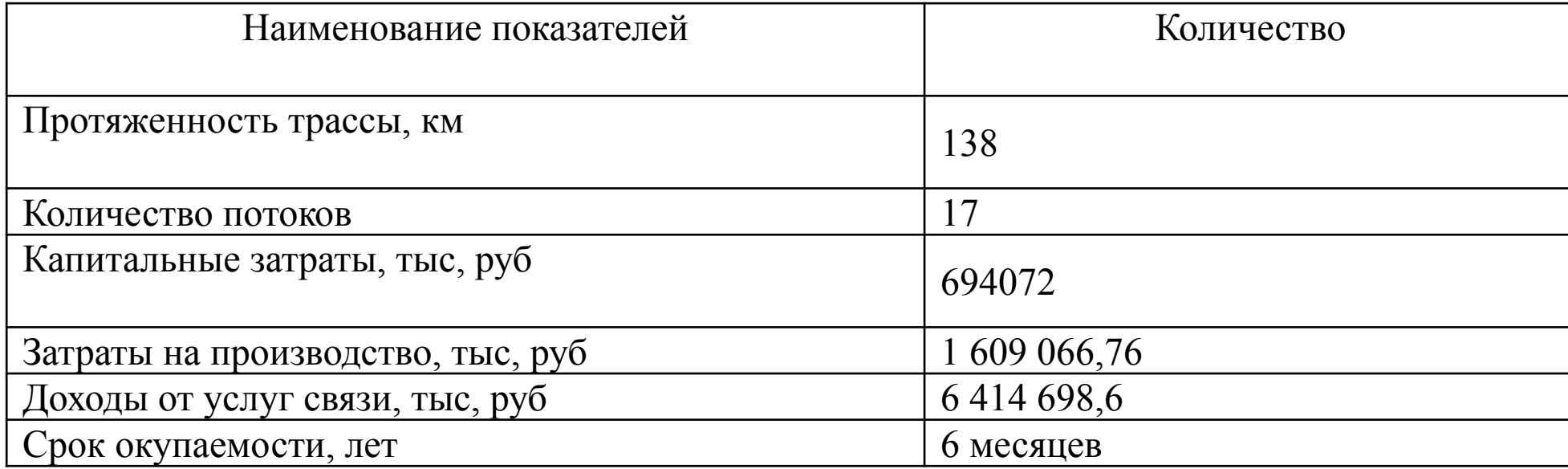

# **БЕЗОПАСНОСТЬ ЖИЗНЕДЕЯТЕЛЬНОСТИ**

- При выполнении всех работ по монтажу и настройке аппаратуры необходимо выполнять требования безопасности.
- ⦿ Запрещается работать с оборудованием лицам, не изучившим правила безопасности, установленные на данном объекте. Перед началом монтажа аппаратуры техническое помещение должно быть полностью подготовлено к работе, освобождено от остатков строительных материалов, должно быть проверено защитное заземление. Исправление повреждений, установку и замену блоков и плат, замену предохранителей разрешается проводить только при полном или частичном снятии напряжения.
- Наиболее опасен для человека переменный ток промышленной частоты (50-60 Гц).
- ⦿ В зависимости от категории опасности помещения, где происходит эксплуатация установок, питающихся током промышленной частоты, установлены следующие нормы:
- 220В в помещениях без повышенной опасности;
- ⦿ 50В в помещениях с повышенной опасностью;
- 12В в особо опасных помещениях.
- ⦿ При полном снятии напряжения должны быть приняты меры, исключающие подачу питающего напряжения при производстве работ и вывешены плакаты "Не включать, работают люди!". Снять плакат имеет право только рабочий, повесивший его, или лицо, его замещающее.
- ⦿ Специалисты, имеющие дело с оптической техникой передачи данных, обязательно должны руководствоваться правилом, что любое волокно может оказаться активным. Поэтому никогда не следует заглядывать в выходное отверстие передатчика или в торец коннектора.

СПАСИБО ЗА BHIZIMAHIZIE!